#### **Computergrafik**

Matthias Zwicker Universität Bern Herbst 2016

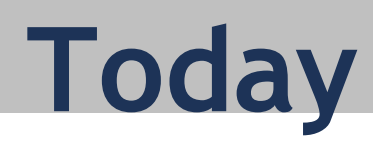

• Virtual reality

#### **Introduction**

- "a computer technology that replicates an environment, real or imagined, and simulates a user's physical presence", including interaction with the environment [https://en.wikipedia.org/wiki/Virtual\\_reality](https://en.wikipedia.org/wiki/Virtual_reality)
- Presence: feeling of being there

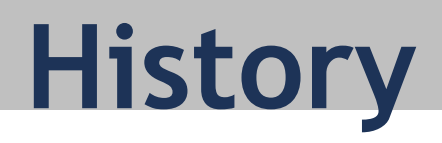

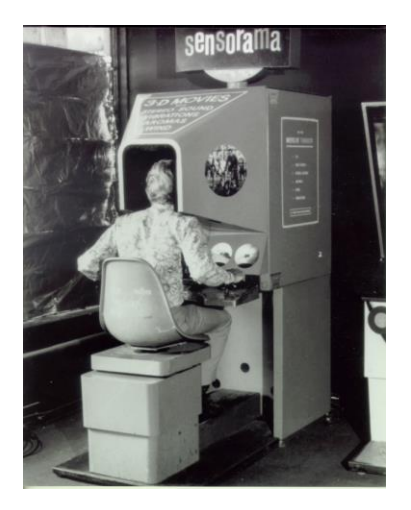

#### 1950s Sensorama <https://en.wikipedia.org/wiki/Sensorama>

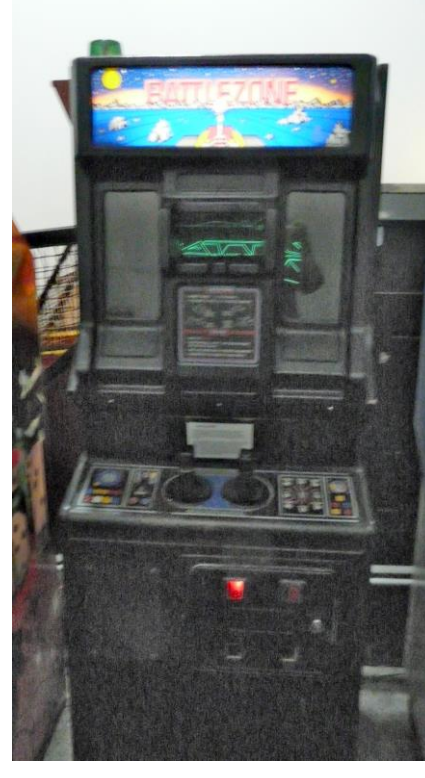

1980s

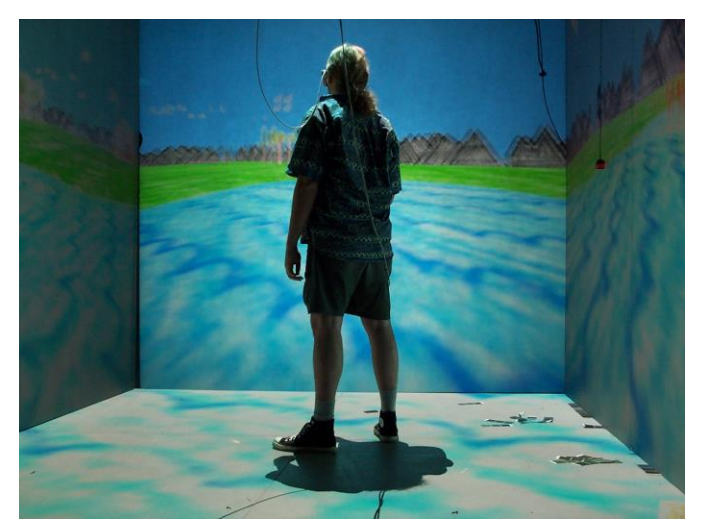

#### 1990s: Cave

[https://en.wikipedia.org/wiki/Cave\\_automatic\\_virtual\\_environment](https://en.wikipedia.org/wiki/Cave_automatic_virtual_environment)

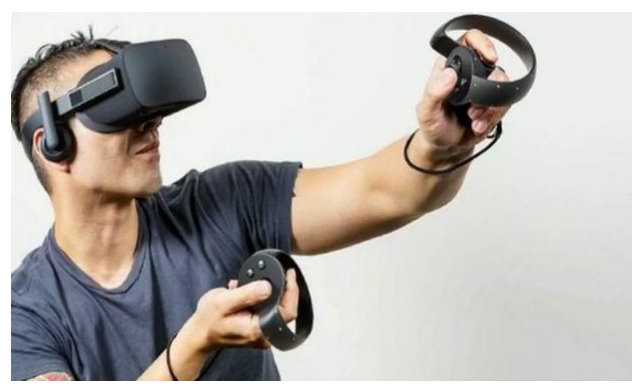

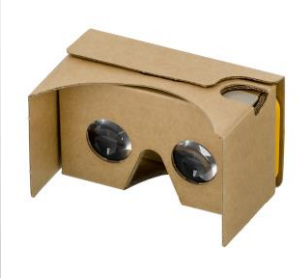

2000s: HTC Vive, Oculus [https://en.wikipedia.org/wiki/Virtual\\_reality](https://en.wikipedia.org/wiki/Virtual_reality) Google Cardboard

# **Applications**

- Education, training (medical, military, etc.)
- Entertainment (games, film, theme parks, concerts, theater, etc.)
- Design (consumer products, engineering, architecture, city planning)
- Virtual heritage, archeology
- Shopping

# **Why is VR hard?**

- Input:
	- Body pose of user (hands, head, etc.); current status of virtual world
- Output:
	- Rendering of virtual world, other sensory outputs (audio, haptics); status of virtual world in next time step
- "Motion-to-photon" latency (input-to-output latency) must be  $\leq 20$ ms
	- Otherwise, "VR sickness"
- Challenging to obtain in a system with many components

<http://oculusrift-blog.com/john-carmacks-message-of-latency/>

- Requirements
	- Fast 3D motion tracking
	- Fast rendering, GPUs
	- High-resolution displays

#### **First head mounted display**

• With mechanical head tracking (Ivan Sutherland, 1968)

[https://en.wikipedia.org/wiki/Ivan\\_Sutherland](https://en.wikipedia.org/wiki/Ivan_Sutherland) <http://www.informit.com/articles/article.aspx?p=2516729&seqNum=2>

• See-through ("augmented reality")

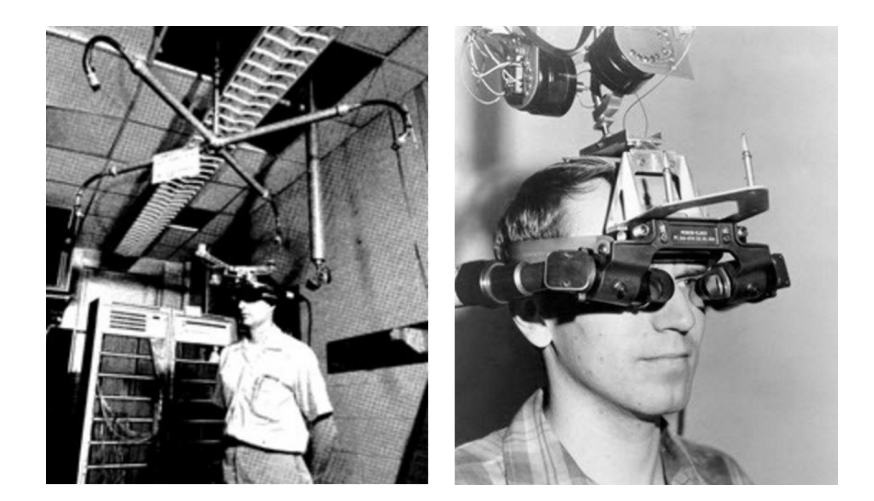

### **Consumer VR system (2016)**

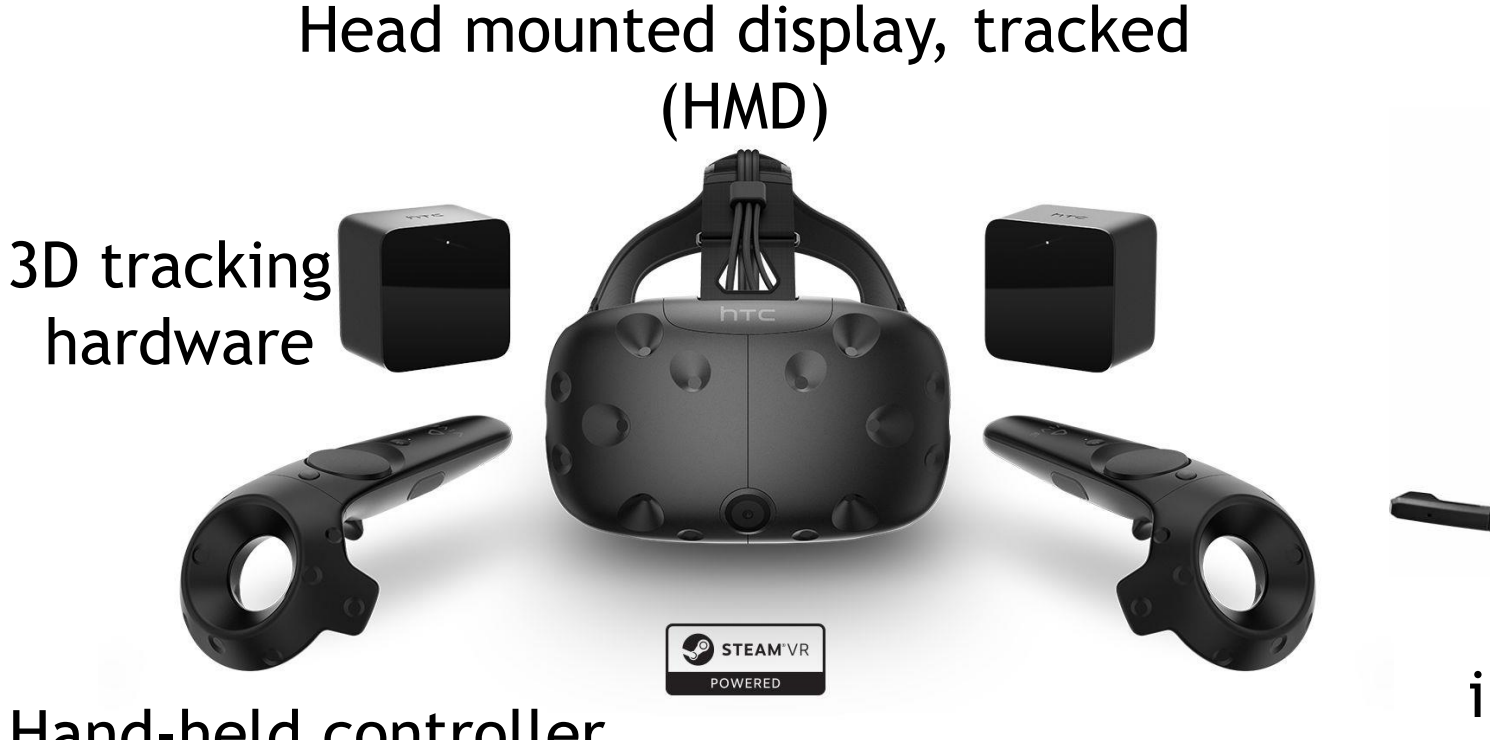

Sound input/output

Hand-held controller (tracked)

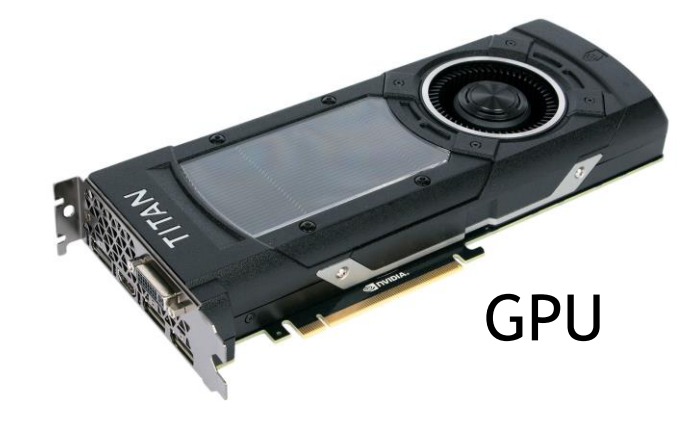

### **Technical challenges**

- Head-mounted displays
	- Resolution
	- Binocular depth perception, also called stereopsis (vergence-accommodation conflict)
- Integration of additional input and output devices
	- 3D tracking of head, hands, body
	- 3D audio
	- Haptics (sense of touch)

#### **Head mounted display**

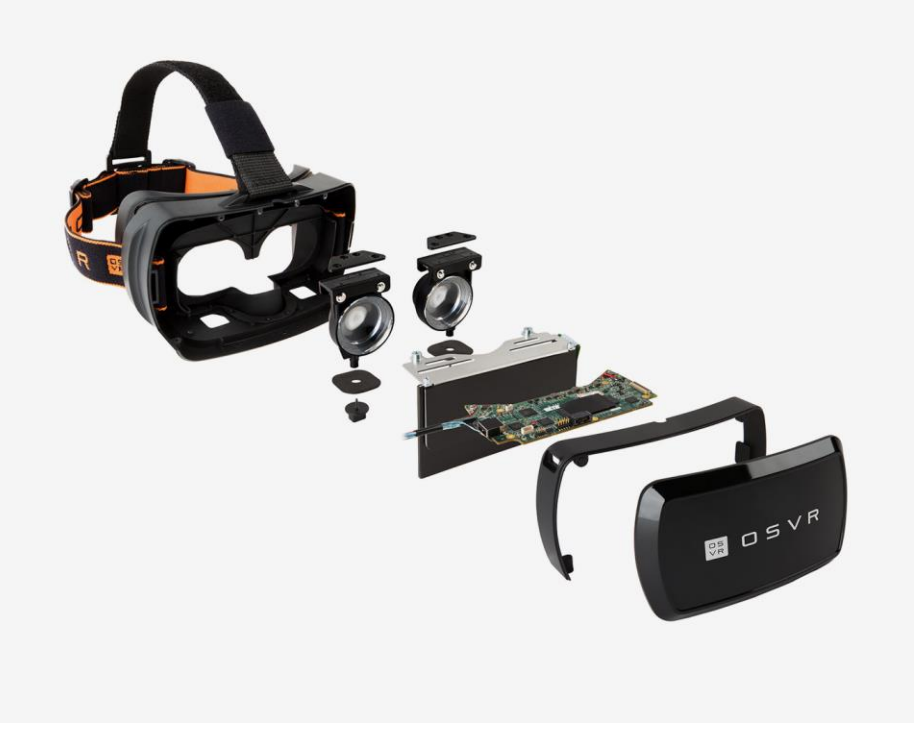

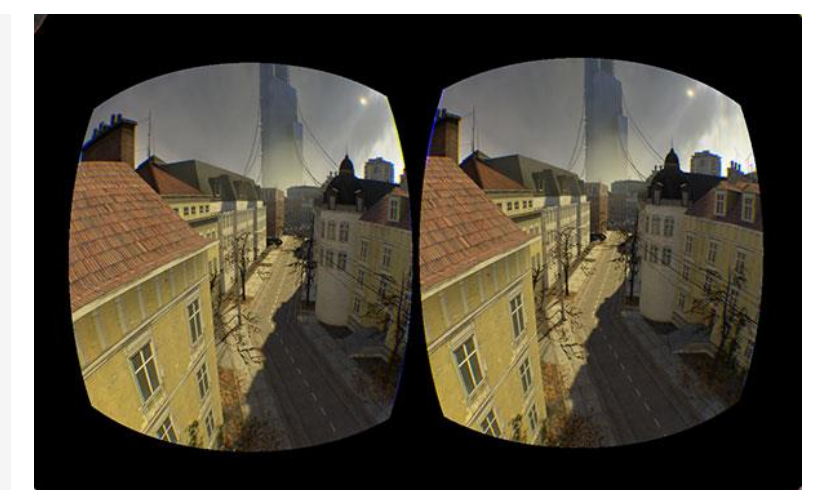

#### Pre-distorted binocular stereo images

<http://www.osvr.org/hardware.html>

#### Shows two separate, slightly different images to each eye

### **Stereopsis**

- Perception of depth (3D structure) through binocular vision
- Binocular depth cues

[https://en.wikipedia.org/wiki/Depth\\_perception#Binocular\\_cues](https://en.wikipedia.org/wiki/Depth_perception#Binocular_cues)

- Vergence
- Disparity
- Allow distance estimation based on binocular vision

## **Vergence**

• Both eyes rotate ("vergence"), such that fixation point is in center of visual field (fovea) for both eyes

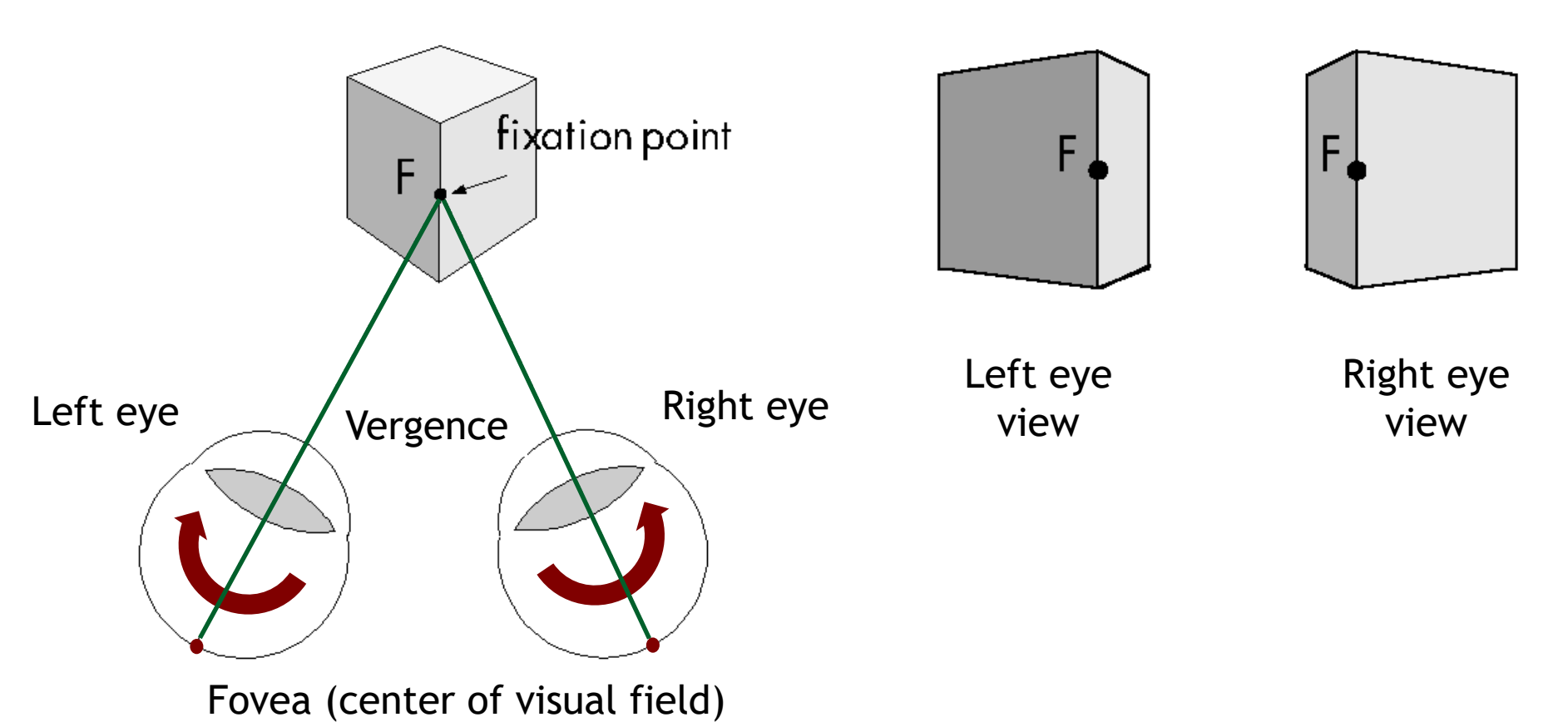

## **Binocular disparity**

• (Angular) disparity: difference in image location (angle) of object seen by left and right eye

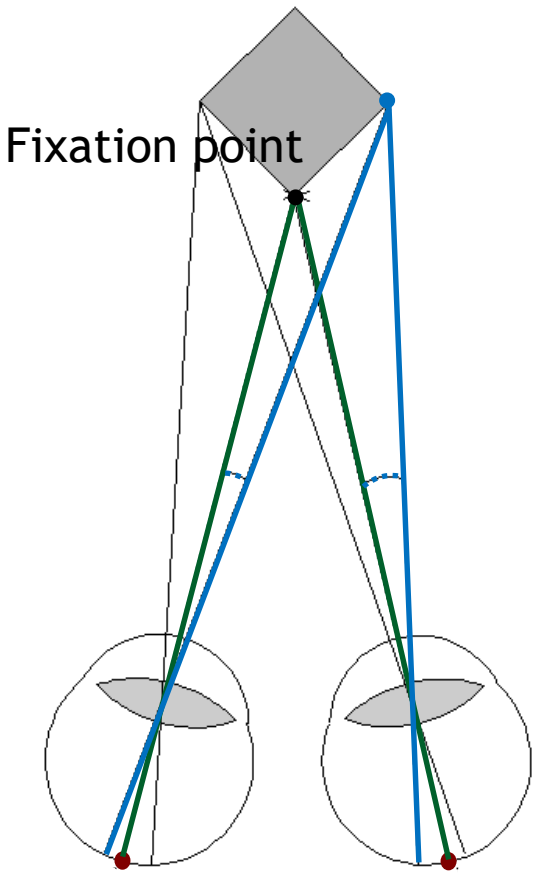

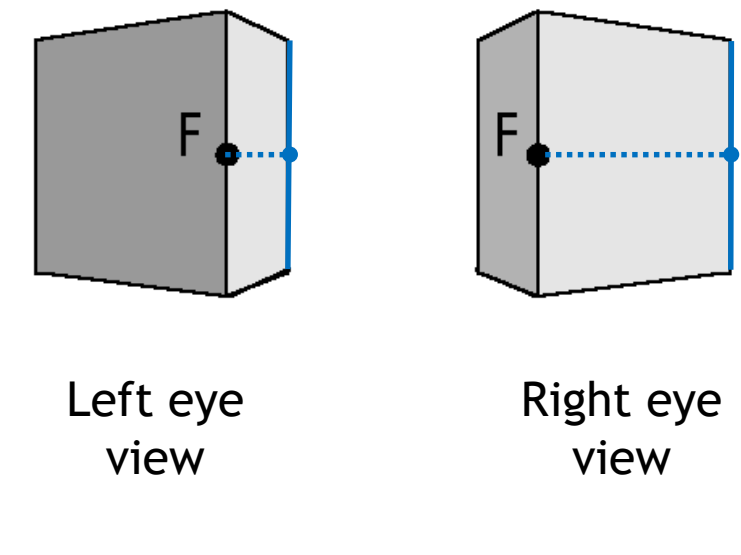

Disparity: difference between in and immediately

#### **Accommodation**

[https://en.wikipedia.org/wiki/Accommodation\\_\(eye\)](https://en.wikipedia.org/wiki/Accommodation_(eye))

• Lens in eye changes optical power (by deforming) to focus at certain distance

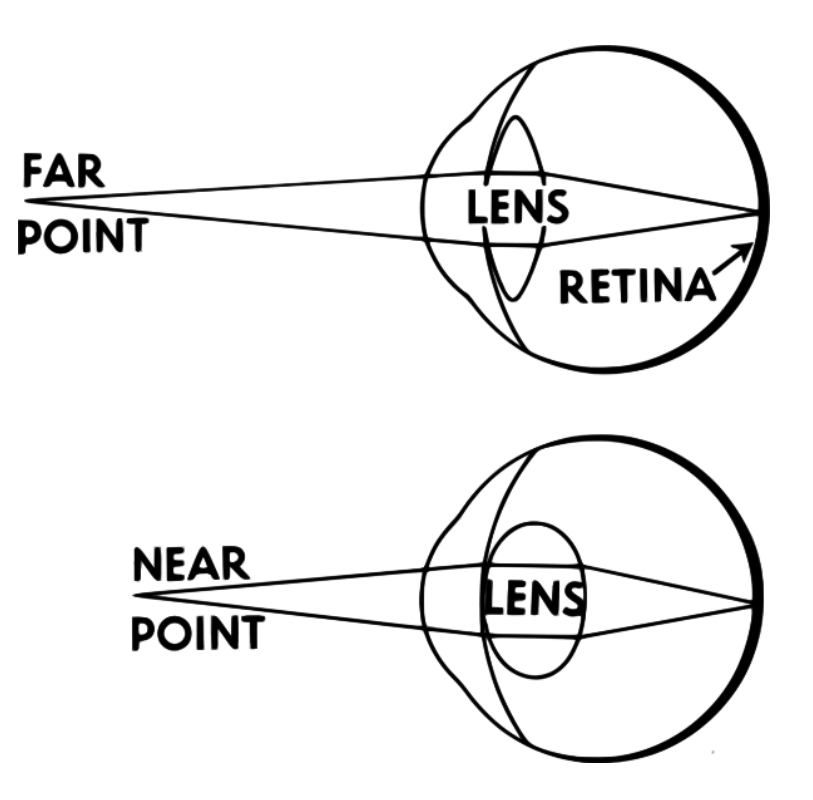

#### **Accommoation**

• Head mounted display includes additional lens to allow focus (accommodation) at a comfortable distance

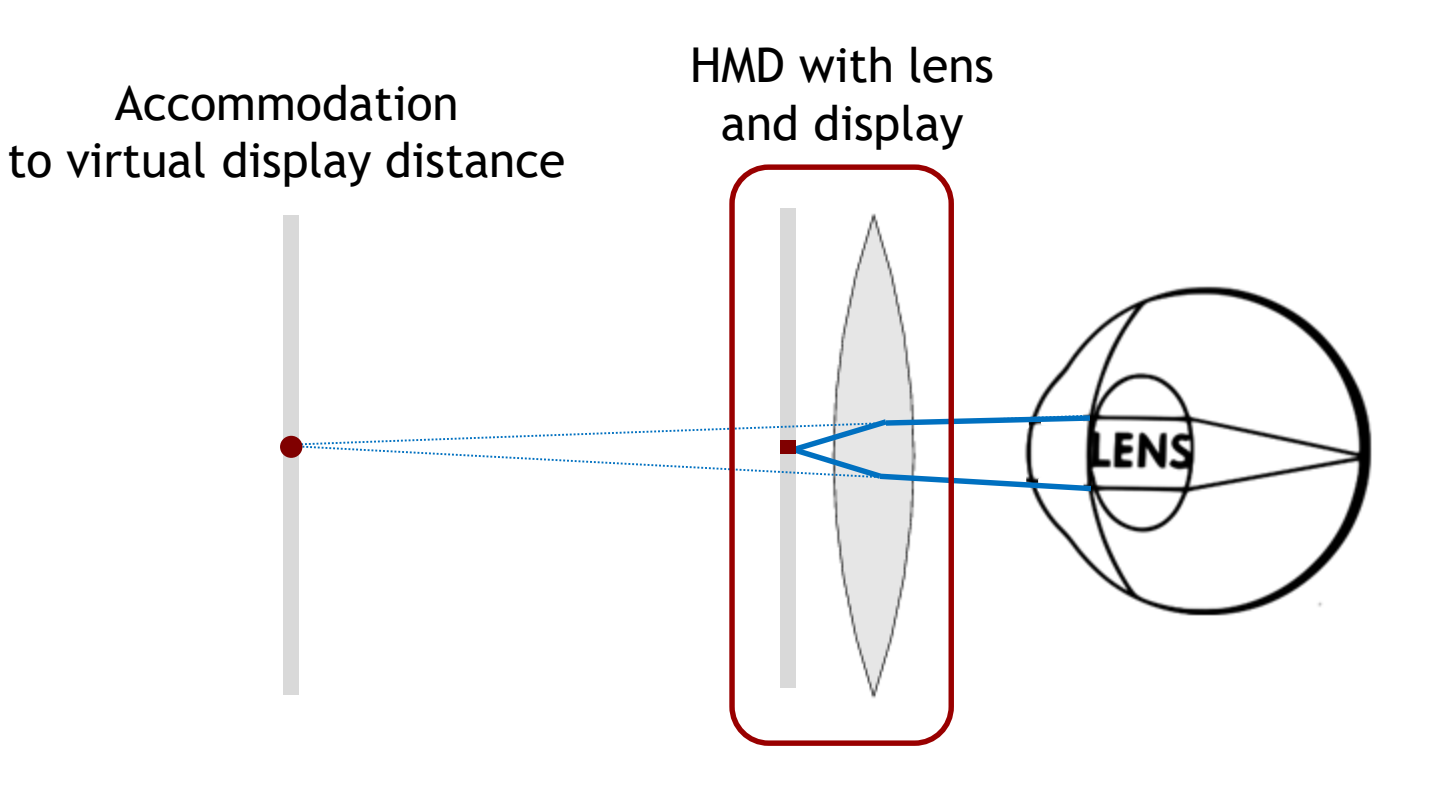

#### **Vergence-accommodation conflict**

- Vergence: to perceived point in space
- Accommodation: to virtual display surface

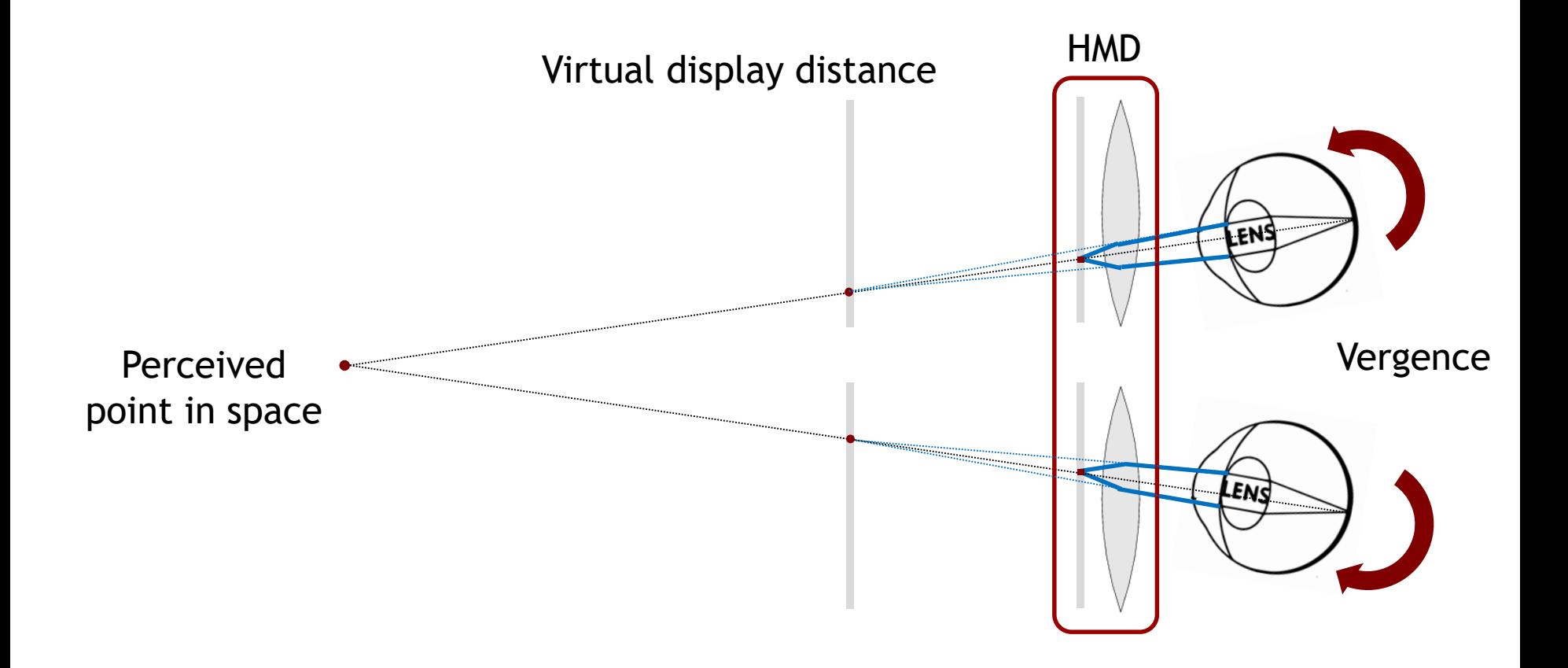

#### **Vergence accommodation conflict**

- Can lead to "VR sickness"
- Currently unsolved
- Related: retinal blur
	- Out-of-focus blur of objects at distances away from fixation point
	- Perceivable in real world, but not replicated in current HMDs driver electronics liquid crystal display
- Research ideas exist
	- "Light field stereoscope"

http://www.computationalimaging.org/publications/the-light-field-ste

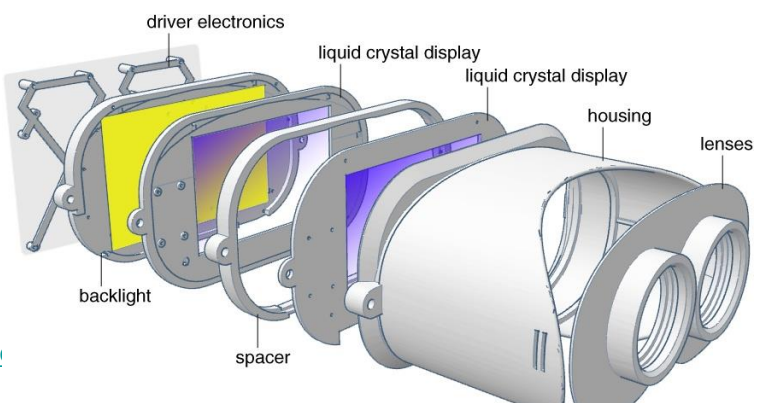

## **3D tracking**

• Goal: determine position and orientation of real-world objects relative to a reference coordinate system

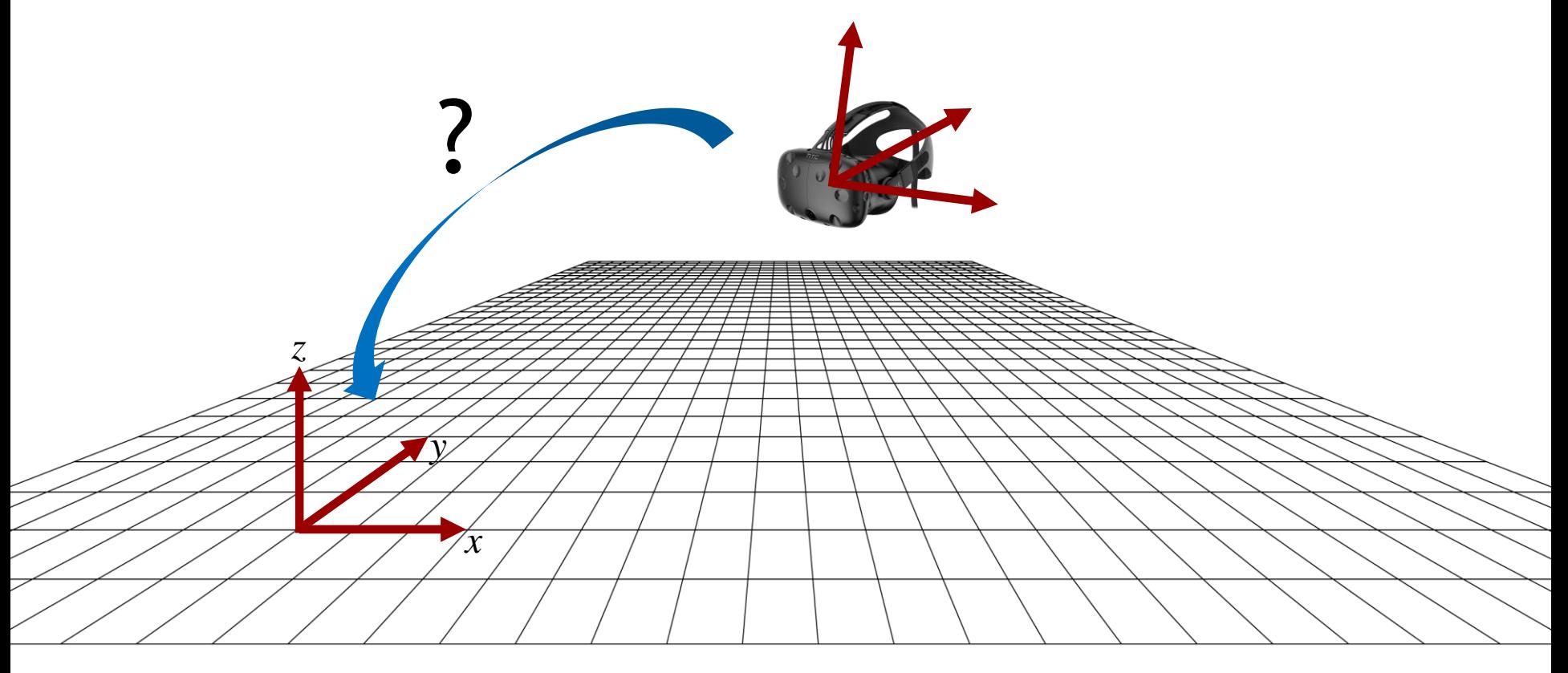

## **Triangulation**

- Assume known "lighthouse" coordinate systems
- Measure directions **Fighthouses** to tracking point  $\bullet$
- Intersection gives 3D position (triangulation) of tracking point relative to lighthouses
- Triangulating 3 or more points determines orientation

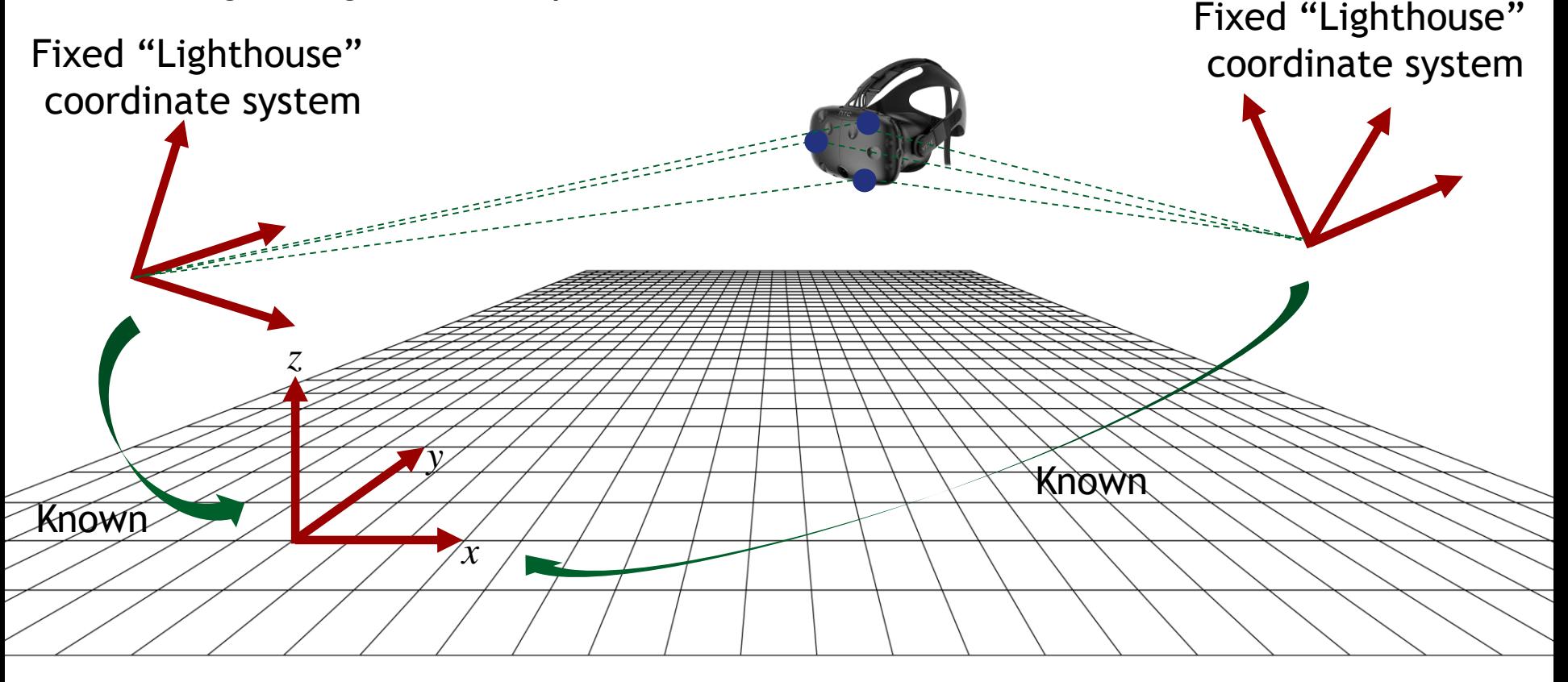

# HTC Vive/SteamVR tracking tech

- Lighthouses emit optical timing signals and sweeps room (left-right and topbottom) with laser beam, 60 times per second
- Tracking point has light sensor
- When tracking point detects laser beam, can recover laser beam direction from timing information, then perform triangulation from two beams

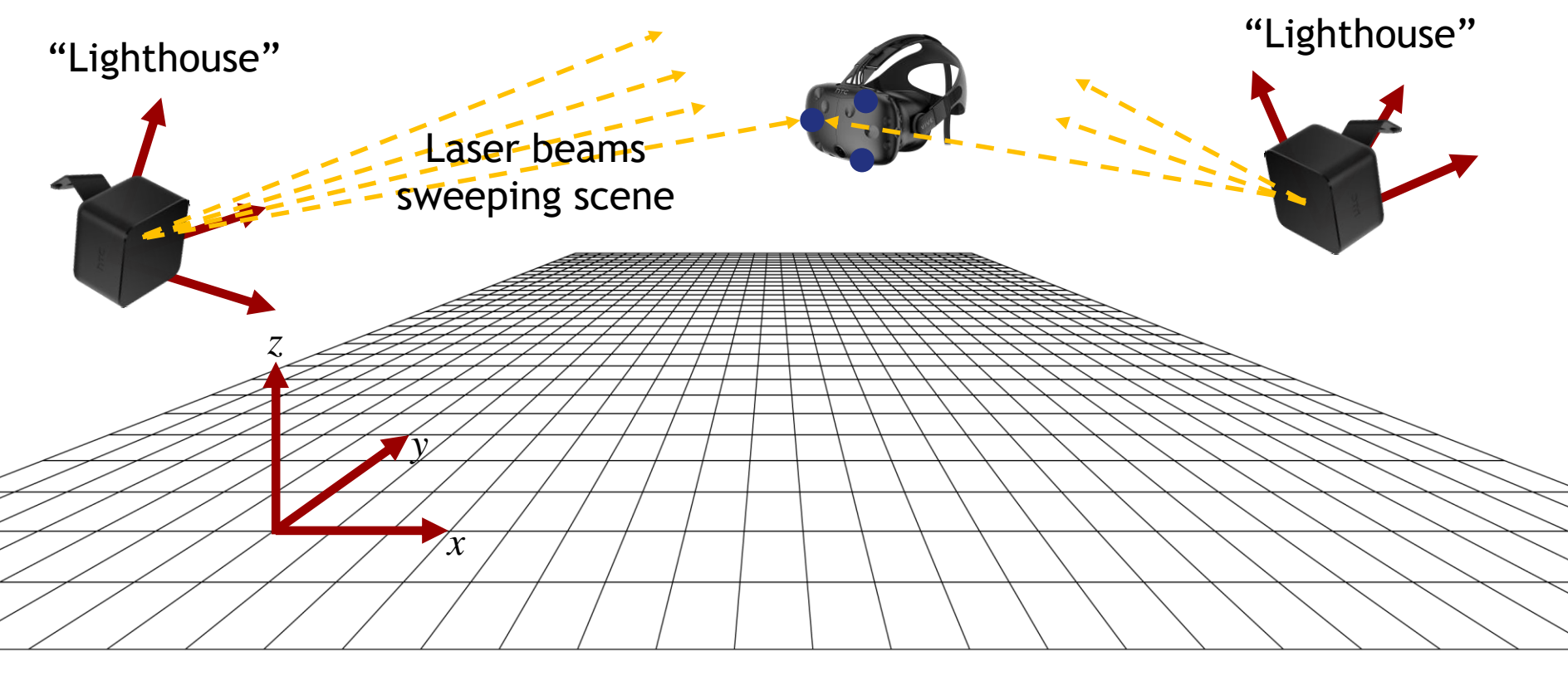

### **HTC Vive/SteamVR tracking tech**

- Calibration: establish relation between lighthouses and world coordinates
- Moving tracking objects around and recording multiple beam directions from both lighthouses allows to reconstruct relation of light houses
- Set world coordinates at center of user space, user defined

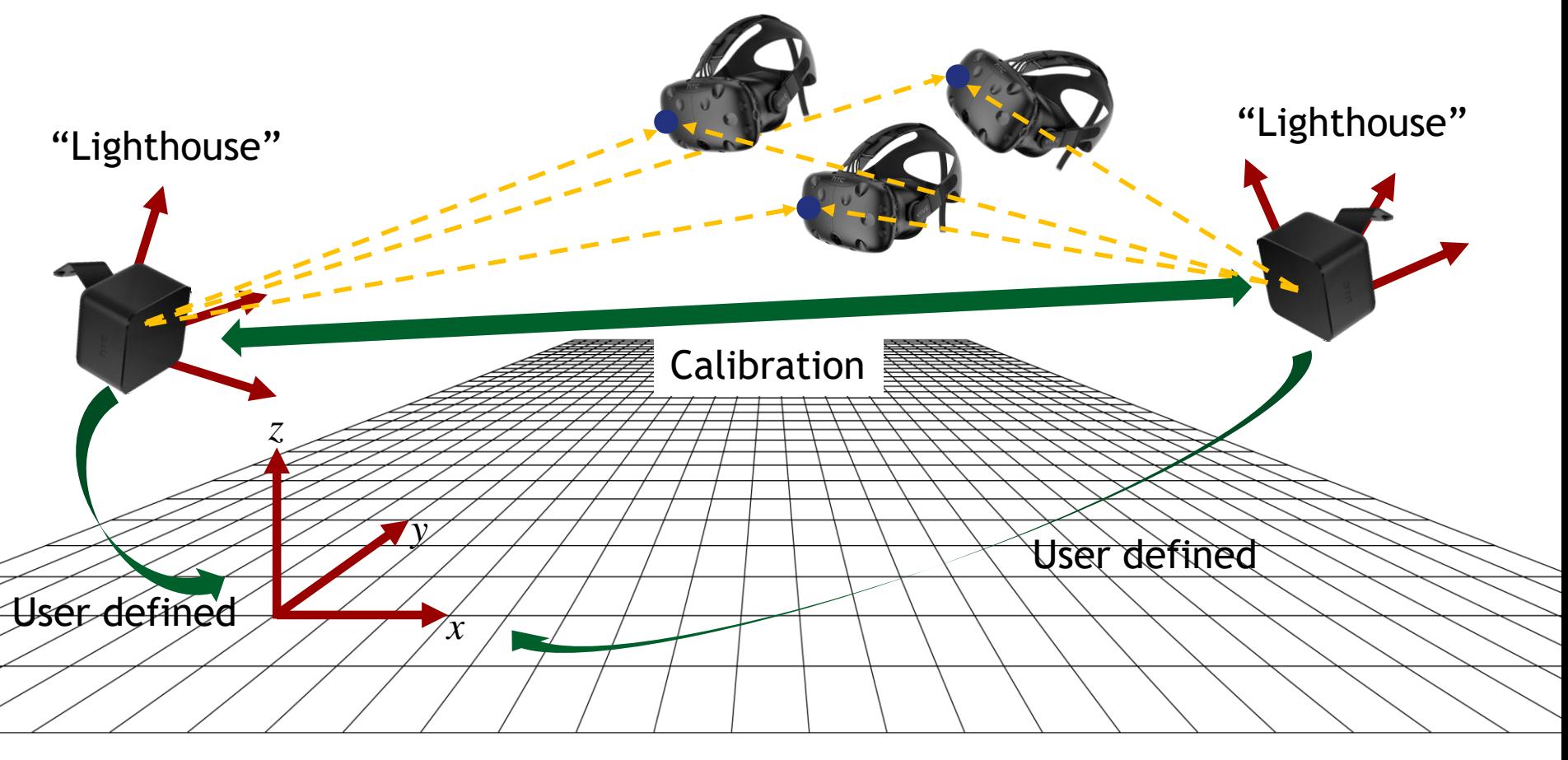

#### **HTC Vive/SteamVR tracking tech**

- Track several objects, like hand controllers
- 1000Hz refresh rate (using additional inertial sensors in tracked devices)

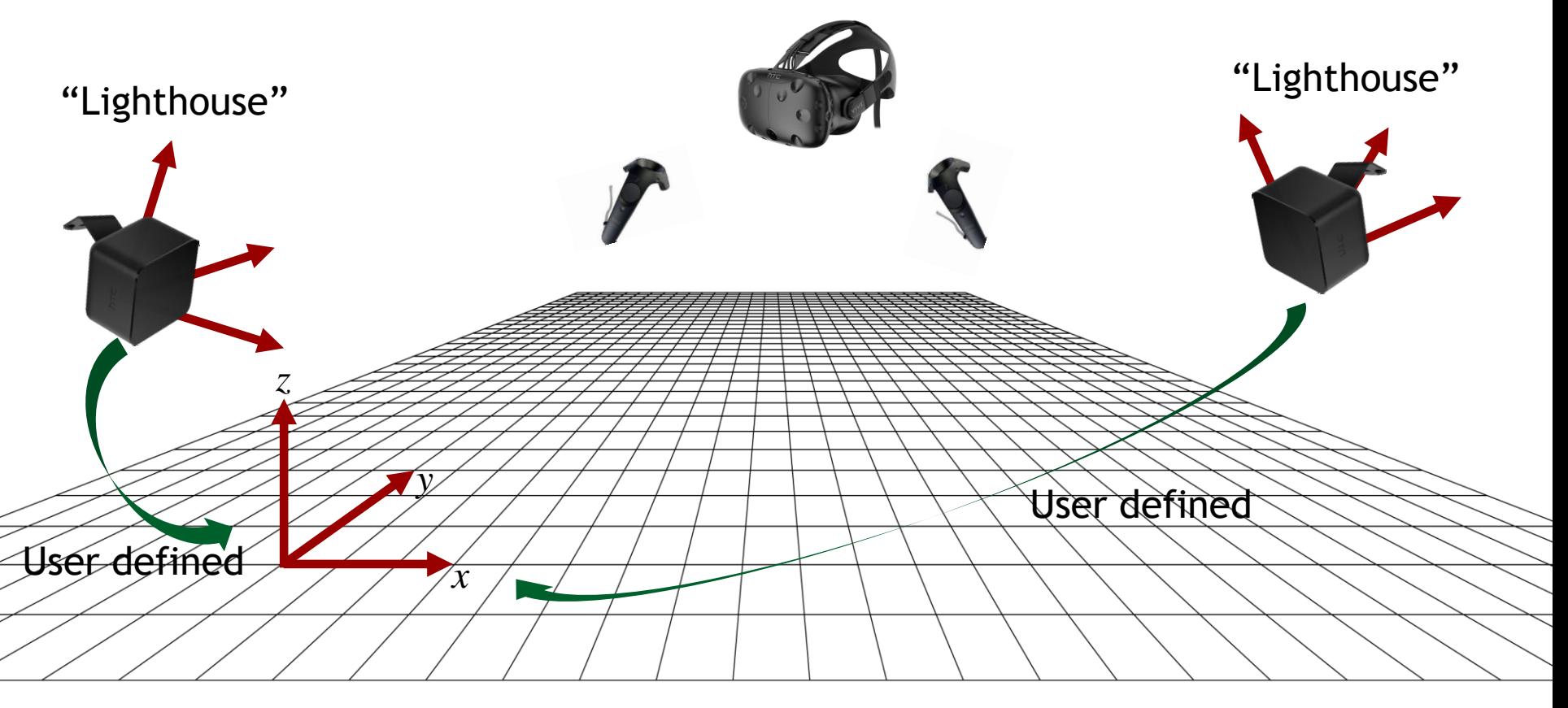

### **3D tracking demo**

• Juggling

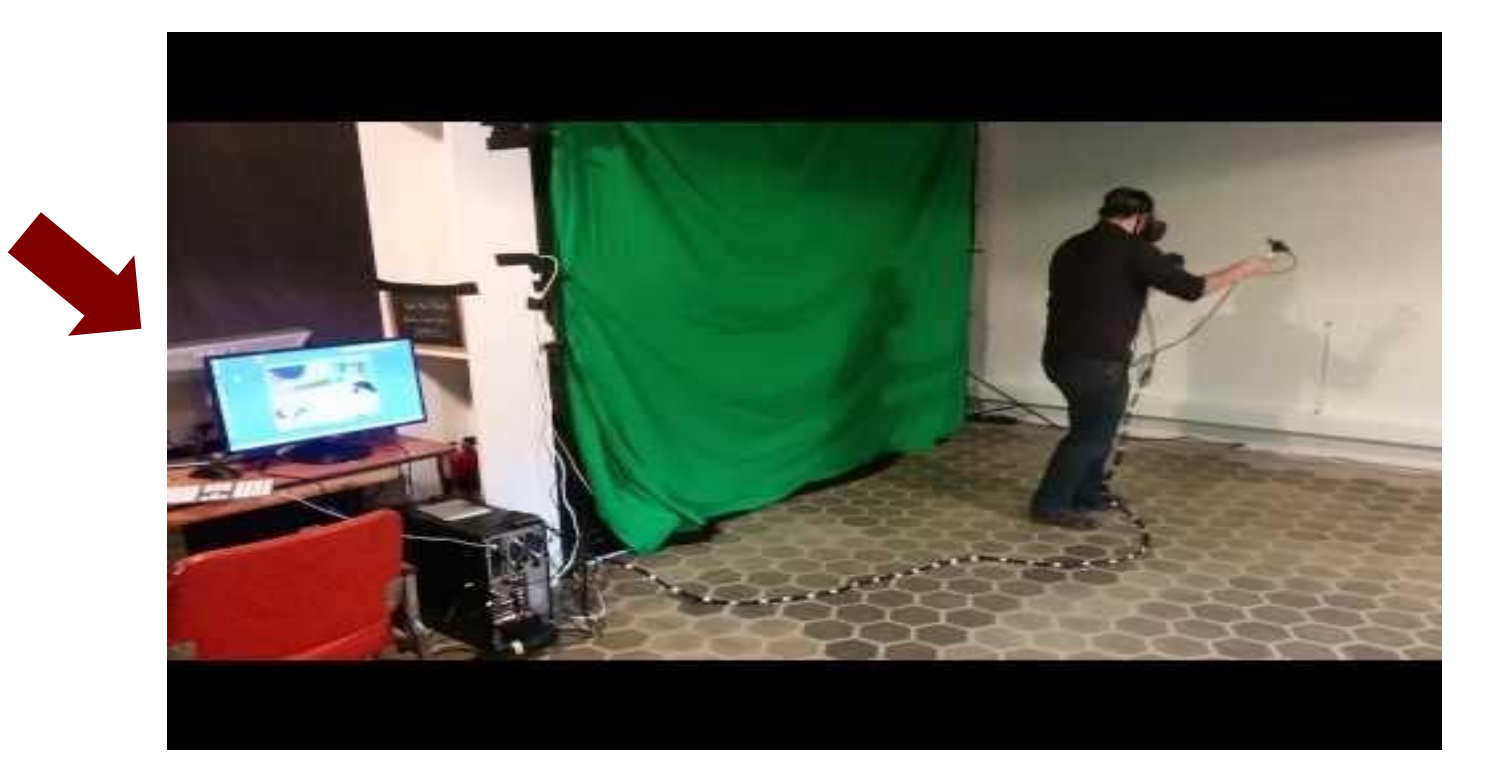

- Many other 3D tracking technologies exist
- Often via triangulation

### **VR in practice**

- GPU-based rendering (almost) as usual (OpenGL, DirectX)
- Interface to VR hardware via OpenVR

<https://en.wikipedia.org/wiki/OpenVR>

## **OpenVR**

- Main functionality
	- Provide 3D tracking information (hand controllers, head, etc.)
	- Provide VR camera parameters (two eyes)
	- Display rendered images on HMD
- Source and documentation

<https://github.com/ValveSoftware/openvr>

• Java binding via JNA

[https://en.wikipedia.org/wiki/Java\\_Native\\_Access](https://en.wikipedia.org/wiki/Java_Native_Access)

#### **OpenVR**

• Basic setup

*While running* **WaitGetPoses** *to get 3D tracking information Render left camera using OpenGL* **Submit** *to compositor Render right camera using OpenGL* **Submit** *to compositor Update application logic*

#### **OpenVR API calls in red**

## **OpenGL rendering**

- Using camera and projection matrices provided by OpenVR
- Render into OpenGL frame buffer object [https://www.opengl.org/wiki/Framebuffer\\_Object](https://www.opengl.org/wiki/Framebuffer_Object)
	- Will not be displayed directly on screen
- Pass rendered image to OpenVR compositor via submit
	- OpenVR automatically performs lens predistortion
- Optionally, mirror rendered image to screen (OpenGL glBlitFrameBuffer)

## **OpenVR in jrtr**

- Encapsulated in jrtr.OpenVRRenderPanel, jrtr.OpenVRRenderContext
- Some messiness because of JNA access to native functions and data structures
- Base code provided for VR programming exercise
	- Virtual squash game
	- Demo during exercise session